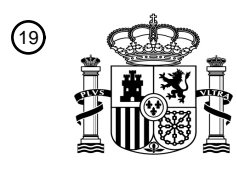

OFICINA ESPAÑOLA DE PATENTES Y MARCAS

ESPAÑA

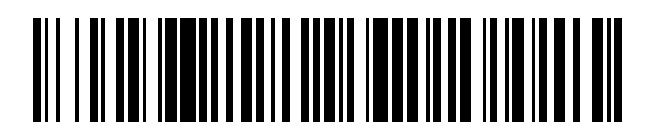

<sup>11</sup> **2 732 549** Número de publicación:

 $(51)$  Int. Cl.: *H04L 12/58* (2006.01)

# 12 TRADUCCIÓN DE PATENTE EUROPEA T3

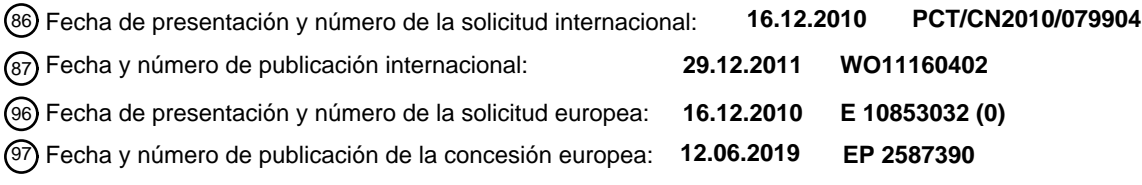

**Método de solicitud de información para acceder a sitios de internet móvil por terminal móvil** 54 Título: **y terminal móvil del mismo**

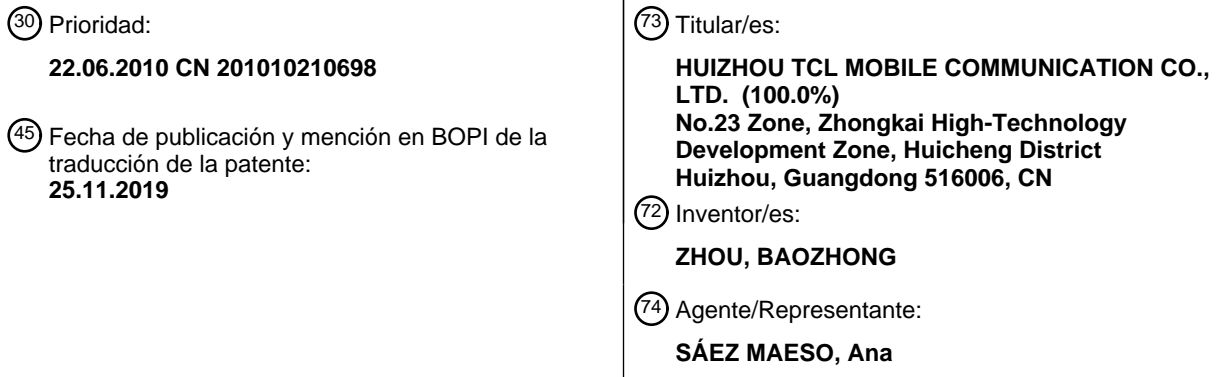

Aviso:En el plazo de nueve meses a contar desde la fecha de publicación en el Boletín Europeo de Patentes, de la mención de concesión de la patente europea, cualquier persona podrá oponerse ante la Oficina Europea de Patentes a la patente concedida. La oposición deberá formularse por escrito y estar motivada; sólo se considerará como formulada una vez que se haya realizado el pago de la tasa de oposición (art. 99.1 del Convenio sobre Concesión de Patentes Europeas).

#### **DESCRIPCIÓN**

Método de solicitud de información para acceder a sitios de internet móvil por terminal móvil y terminal móvil del mismo

Campo de la invención

La presente divulgación se refiere en general al campo técnico de la comunicación, y más particularmente, a un método 5 para dar un mensaje de solicitud cuando un terminal móvil accede a un sitio web de internet móvil y al terminal móvil.

Antecedentes de la invención

El WAP (Protocolo de Aplicación Inalámbrica) es un estándar global unificado de protocolo abierto para proporcionar contenido de internet y servicios avanzados de valor agregado a terminales móviles (teléfonos móviles). El WAP define una plataforma universal que puede convertir información en el lenguaje HTML en internet en información descrita en 10 WML (Lenguaje de Marcado Inalámbrico) para mostrarla en la pantalla de un terminal móvil.

- Los teléfonos móviles más comúnmente utilizados que adoptan la tecnología WAP son los teléfonos móviles WAP. Al integrar las tecnologías de internet y las tecnologías de los teléfonos móviles, los teléfonos móviles WAP permiten a los usuarios acceder a internet a través de los teléfonos móviles. Por lo tanto, un usuario que posee un teléfono móvil habilitado para WAP puede acceder a internet en cualquier momento y en cualquier lugar, incluido el envío o la
- 15 recepción de correos electrónicos, el acceso a páginas web en sitios web WAP y demás.

Sin embargo, los teléfonos móviles actualmente disponibles carecen de la función de dar un mensaje de solicitud cuando se accede a un sitio web de internet móvil. Por ejemplo, un usuario puede desear recibir solicitudes de mensajes relacionados con la cantidad de datos, información de cobro de tarifas, información de publicidad o similares al acceder a un sitio web WAP, pero ninguno de los teléfonos móviles convencionales puede lograr esta función.

- 20 El documento US 2009/0138439 (D1) divulga un método para realizar una búsqueda en un dispositivo móvil. La búsqueda depende de la ubicación en tiempo real del usuario, y la búsqueda puede ser para el pronóstico del tiempo, restaurantes, listados de películas o la ubicación del armario de una tienda minorista en particular, etc. El método comprende: iniciar una consulta de búsqueda utilizando un navegador en el dispositivo móvil, la consulta de búsqueda tiene una cadena de búsqueda; obtención automática de información de ubicación del dispositivo móvil; transmitir
- 25 simultáneamente la información de ubicación y la consulta de búsqueda al servidor de contenido; y recibir un resultado de búsqueda del servidor de contenido en respuesta a la consulta de búsqueda. Específicamente, antes del paso de obtener automáticamente la información de ubicación del dispositivo móvil, el navegador puede solicitar la autorización del usuario, es decir, se puede usar una ventana emergente en el navegador para mostrar un mensaje de advertencia al usuario y solicitarle al usuario la confirmación de divulgar su ubicación.
- 30 Sin embargo, la búsqueda en el navegador de D1 se basa en la ubicación del usuario, y la solicitud es solo la autorización del usuario para la confirmación de divulgar la ubicación. Es decir, la solicitud es justamente una información de autorización para el usuario, en lugar de la información del sitio web WAP al que el usuario desea acceder, por lo que el usuario aún no puede ver la información relacionada con el sitio web WAP. Específicamente, el usuario no puede saber la cantidad de tráfico de datos para acceder al sitio web WAP con anticipación.
- 35 El documento US 2008/0288866 (D2) divulga un sistema de comunicación. El sistema de comunicación incluye un dispositivo móvil y un portal. El dispositivo móvil está acoplado al portal a través de la red de comunicación. El portal proporciona carruseles multimedia al dispositivo móvil a través de la red de comunicación. Las presentaciones de audio y/o video se proporcionan al usuario del dispositivo móvil a través de la aplicación de carrusel. El carrusel comprende una pluralidad de ítems de manera que el usuario puede seleccionar uno de los ítems para realizar una
- 40 función correspondiente. Cada ítem del carrusel puede tener un conjunto de parámetros para definir cómo se utilizará el ítem. Los parámetros de cada ítem en el carrusel pueden incluir un parámetro Content\_ID, un parámetro de nombre de archivo, un parámetro de categoría, un parámetro de tipo, un parámetro de solicitud, un parámetro Disable\_Skip, ....... En donde, el parámetro de solicitud incluye un nombre de archivo de una solicitud que se mostrará durante un menú de confirmación de compra, y puede tener una longitud máxima predeterminada.
- 45 El D2 solo muestra que el ítem en el carrusel puede comprender el parámetro de solicitud, sin embargo, el D2 no muestra que la solicitud es la información para acceder al sitio web WAP. Específicamente, el D2 no muestra que se pueda usar la solicitud para pedirle al usuario que conozca la cantidad de tráfico de datos para acceder al sitio web WAP con anticipación.

Por consiguiente, aún deben realizarse mejoras y avances en la técnica.

50 Resumen de la invención

Un objetivo de la presente divulgación es superar las deficiencias antes mencionadas de la técnica anterior proporcionando un método para dar una solicitud de mensaje cuando un terminal móvil accede a un sitio web de internet móvil y al terminal móvil. El método para enviar una solicitud de mensaje cuando un terminal móvil accede a un sitio web de internet móvil y el terminal móvil de la presente divulgación proporciona una nueva función de

proporcionar una solicitud de mensaje cuando el terminal móvil accede a un sitio web de internet móvil, y esto hace que el teléfono móvil sea muy conveniente de usar

Las soluciones técnicas de la presente divulgación son las siguientes.

La presente divulgación proporciona un método para dar una solicitud de mensaje cuando un terminal móvil accede a 5 un sitio web de internet móvil, que comprende los siguientes pasos de:

A. recibir un mensaje de navegación de una página web de internet móvil de un usuario y activar un evento de solicitud de mensaje correspondiente según sea necesario; y

B. analizar el evento de solicitud de mensaje para obtener el mensaje de solicitud correspondiente y mostrar el mensaje de solicitud;

10 el método se caracteriza porque, además, comprende los siguientes pasos antes del paso A:

A1. definir un nombre de archivo con un nombre de extensión específico para cada evento de solicitud de mensaje de la página web de internet móvil, en donde el nombre de archivo que tiene el nombre de extensión específica comprende una etiqueta que indica si se debe proporcionar una solicitud, una duración de la solicitud y un contenido de la solicitud, y el contenido de la solicitud se muestra para la duración de la solicitud si la etiqueta que indica si se debe dar una

15 solicitud es sí; el evento de solicitud de mensaje es un evento de tráfico de datos, y el contenido de la solicitud es un valor del tráfico de datos para navegar por la página web de internet móvil; y

A2. codificar el nombre de archivo con el nombre de extensión específico para obtener un nombre de archivo codificado con el nombre de extensión específico.

Preferiblemente, en el método para dar una solicitud de mensaje cuando un terminal móvil accede a un sitio web de 20 internet móvil, el paso B comprende además:

B1. invocar un módulo de solicitud de mensaje para decodificar el nombre de archivo codificado que tiene el nombre de extensión específico correspondiente al evento de solicitud de mensaje para obtener un nombre de archivo decodificado que tiene el nombre de extensión específico;

B2. analizar el nombre de archivo decodificado que tiene el nombre de extensión específica para obtener un mensaje 25 de solicitud correspondiente; y

B3. invocar un cuadro de solicitud de mensaje para mostrar el mensaje de solicitud.

Preferiblemente en el método para dar una solicitud de mensaje cuando un terminal móvil accede a un sitio web de internet móvil, el paso B3 comprende además: B31. mostrar el mensaje de solicitud continuamente durante un cierto tiempo.

30 Preferiblemente, el método para dar una solicitud de mensaje cuando un terminal móvil accede a un sitio web de internet móvil comprende además el siguiente paso posterior al paso B31:

C. cerrar el mensaje de solicitud después de que el mensaje de solicitud se haya mostrado durante un tiempo determinado y ejecutar las operaciones subsiguientes.

La presente divulgación proporciona además un terminal móvil, que comprende:

35 un módulo de activación de eventos de solicitud de mensaje, configurado para recibir un mensaje de navegación de una página web de internet móvil de un usuario, y activar un evento de solicitud de mensaje correspondiente según sea necesario; y

un módulo de solicitud de mensaje, configurado para analizar el evento de solicitud de mensaje para obtener un mensaje de solicitud correspondiente y configurado para mostrar el mensaje de solicitud;

40 el terminal móvil se caracteriza porque, además, comprende:

un módulo de definición de evento de solicitud de mensaje, que se configura para definir un nombre de archivo que tiene un nombre de extensión específico para cada evento de solicitud de mensaje de página web de internet móvil, en donde el nombre de archivo que tiene el nombre de extensión específica comprende una etiqueta que indica si se debe proporcionar una solicitud, una duración de solicitud y un contenido de la solicitud, y el contenido de la solicitud

45 se muestra durante la duración de la solicitud si la etiqueta que indica si se debe enviar una solicitud es sí; el evento de solicitud de mensaje es un evento de tráfico de datos, y el contenido de la solicitud es un valor del tráfico de datos para navegar por la página web de internet móvil; y

un módulo de codificación, que se configura para codificar el nombre de archivo que tiene el nombre de la extensión específica para obtener un nombre de archivo codificado que tenga el nombre de la extensión específica.

Preferiblemente en el terminal móvil, el módulo de solicitud de mensaje comprende además:

una unidad de decodificación, que se configura para decodificar el nombre de archivo codificado que tiene el nombre de extensión específico correspondiente a la solicitud de mensaje para obtener un nombre de archivo decodificado que tiene el nombre de extensión específica;

5 una unidad de análisis, configurada para analizar el nombre de archivo decodificado que tiene el nombre de extensión específica para obtener un mensaje de solicitud correspondiente; y

una unidad de visualización, que está configurada para invocar un cuadro de solicitud mensaje para mostrar el mensaje de solicitud continuamente durante un período de tiempo.

- Debido a que el método para dar una solicitud de mensaje cuando un terminal móvil accede a un sitio web de internet 10 móvil y el terminal móvil de acuerdo con la presente divulgación tiene una nueva función de proporcionar una solicitud de mensaje correspondiente cuando el terminal móvil accede a un sitio web de internet móvil (por ejemplo, al solicitarle al usuario del tráfico del sitio web, la información de cobro de tarifas, información de publicidad, y etc.), el usuario puede conocer oportunamente las condiciones de su terminal móvil para acceder a internet, lo cual es muy conveniente para el usuario.
- 15 Breve descripción de los dibujos

Con el fin de describir más claramente las soluciones técnicas de las realizaciones de la presente divulgación, los dibujos adjuntos que se usarán en la descripción detallada de la divulgación se describirán brevemente a continuación. Obviamente, los dibujos adjuntos que se describen a continuación solo ilustran algunas de las realizaciones de la presente divulgación, en donde:

20 La figura 1 es un diagrama de flujo de un método para dar una solicitud de mensaje cuando un terminal móvil accede a un sitio web de internet móvil de acuerdo con una realización de la presente divulgación;

La figura 2 es un diagrama de flujo adicional del método para dar una solicitud de mensaje cuando un terminal móvil accede a un sitio web de internet móvil de acuerdo con una realización de la presente divulgación;

La figura 3 es un diagrama de bloques de un terminal móvil de acuerdo con una realización de la presente divulgación; 25 y

La figura 4 es un diagrama de bloques de un módulo de solicitud de mensaje en el terminal móvil de acuerdo con una realización de la presente divulgación.

#### Descripción detallada del invento

La presente invención se describe adicionalmente en detalle a continuación con referencia a los dibujos y realizaciones 30 que se acompañan.

La presente divulgación proporciona un método para dar una solicitud de mensaje cuando un terminal móvil accede a un sitio web de internet móvil y al terminal móvil. Con el fin de hacer que los objetivos, soluciones técnicas y ventajas de la presente divulgación sean más evidentes y obvias, las realizaciones de la presente divulgación se detallarán adicionalmente a continuación con referencia a los dibujos adjuntos.

35 Como se muestra en la figura 1, la presente divulgación proporciona un método para dar una solicitud de mensaje cuando un terminal móvil accede a un sitio web de internet móvil, que comprende principalmente los siguientes pasos.

Paso 110: definir un nombre de archivo que tenga un nombre de extensión específico para cada evento de solicitud de mensaje de la página web de internet móvil.

- Debido a que el lenguaje WML se usa para sitios web WAP existentes, no hay ninguna etiqueta de solicitud de mensaje 40 disponible. Para llevar a cabo un servicio específico en una página web WAP mediante el uso de un módulo de solicitud de mensajes de un teléfono móvil, en primer lugar se define un tipo de archivo o un nombre de archivo específico con un nombre de extensión específico en esta realización de la presente divulgación. Un nombre de extensión ".pom" se define para un archivo, un nombre de archivo del archivo que tiene el nombre de extensión específico corresponde a una página web de internet móvil, y un sufijo ".pom" se agrega al nombre de archivo de la página web WAP.
- 45 El nombre de archivo que tiene el nombre de extensión específica incluye tres elementos: una etiqueta que indica si se debe proporcionar una solicitud, una duración de la solicitud y un contenido de la solicitud. Un separador "|" se puede utilizar entre dos de estos elementos, y el contenido de la solicitud va seguido del sufijo ".pom".

En la presente divulgación, un formato de solicitud de los tres elementos del nombre de archivo que tiene un nombre de extensión específico, puede predeterminarse como, por ejemplo, "la etiqueta que indica si se debe proporcionar a 50 una solicitud|el contenido de la solicitud|la duración de la solicitud" , "el contenido de la solicitud|la etiqueta que indica si se debe dar una solicitud|la duración de la solicitud", "el contenido de la solicitud|la duración de la solicitud|la etiqueta

que indica si se debe dar una solicitud" o "la duración de la solicitud| el contenido de la solicitud|la etiqueta indicando si dar una solicitud" y así sucesivamente.

Por ejemplo, en un caso donde es necesario proporcionar una solicitud de tráfico de datos al usuario, un evento de tráfico de datos específico indica "3 segundos de solicitud "tráfico de datos de 200K"". Luego, entre los tres elementos 5 del evento de tráfico de datos específico, la etiqueta que indica si se debe dar una solicitud es Sí, la duración de la solicitud es de 3 segundos y el contenido de la solicitud es "tráfico de datos de 200 K". Este evento de tráfico de datos específico activa un evento de solicitud de mensaje correspondiente para su visualización, y un nombre de archivo con un nombre de extensión específico correspondiente al evento de solicitud de mensaje de tráfico de datos será

10 Paso 120: codificar del nombre de archivo que tiene el nombre de la extensión específica para obtener un nombre de archivo codificado que tiene el nombre de la extensión específica.

Como se describió anteriormente, el nombre de archivo que tiene un nombre de extensión será "1|3|tráfico de datos de 200K.pom". Una vez codificado, el nombre de archivo se representa mediante códigos hexadecimales de UNICODE, así se obtiene un nombre de archivo codificado "??????????????????.pom" que tiene un nombre de 15 extensión específico. Aquí, ".pom" es el nombre de la extensión específico.

Paso 130: recibir un mensaje de navegación de una página web de internet móvil de un usuario y activar un evento de solicitud de mensaje correspondiente según sea necesario.

Cuando el usuario navega por una página web en el sitio web WAP a través de su teléfono móvil, se activa un evento de solicitud de mensaje. Por ejemplo, si es necesario solicitar al usuario el tráfico de datos de una nueva página web 20 cuando el usuario inicia sesión en la página web, se activa un evento de solicitud de tráfico. El evento de solicitud de tráfico corresponde al nombre de archivo codificado que tiene el nombre de la extensión específico, por ejemplo, el nombre de archivo codificado de UNICODE "?????????????????.pom" descrito arriba.

Paso 140: analizar el evento de solicitud de mensaje para obtener un mensaje de solicitud correspondiente, y mostrar el mensaje de solicitud.

25 Como se muestra en la figura 2, el paso 140 comprende además los siguientes pasos.

"1|3|tráfico de datos de 200K.pom".

Paso 141: invocar un módulo de solicitud de mensaje para decodificar el nombre de archivo codificado que tiene el nombre de extensión específico correspondiente al evento de solicitud de mensaje para obtener un nombre de archivo decodificado que tiene el nombre de extensión específico.

Si el sistema encuentra que el nombre de archivo codificado que tiene el nombre de la extensión específico comprende 30 el nombre de la extensión específico (por ejemplo, el sufijo "p.com"), entonces se invoca el módulo de solicitud de mensaje para decodificar el nombre de archivo para obtener un nombre de archivo descodificado que tiene el nombre de la extensión específico de "1|3|tráfico de datos de 200K.pom".

Paso 142: analizar el nombre de archivo decodificado que tiene el nombre de extensión específico para obtener un mensaje de solicitud correspondiente.

35 Es decir, el nombre de archivo que tiene el nombre de la extensión específica se analiza para obtener un mensaje de solicitud correspondiente: la etiqueta que indica si se debe proporcionar una solicitud: Sí; la duración de la solicitud: 3 segundos; y el contenido de la solicitud: "tráfico de datos de 200K".

Paso 143: invocar un cuadro de solicitud de mensaje para mostrar el mensaje de solicitud continuamente durante un tiempo determinado.

40 Como se describe en el ejemplo anterior, el mensaje de solicitud se muestra al usuario en el cuadro de solicitud de mensaje para indicar un tráfico de datos de 200 K y una duración de solicitud de 3 segundos.

Paso 150: cerrar el mensaje de solicitud después de que el mensaje de solicitud se haya mostrado durante un tiempo determinado y ejecutar las operaciones subsiguientes. Es decir, después de que se haya mostrado el mensaje de solicitud para la duración de la solicitud, se finaliza la solicitud para ejecutar los procedimientos subsiguientes.

- 45 La realización anterior de la presente divulgación se ilustra con un caso de solicitar al usuario el tráfico de datos como ejemplo. Sin embargo, en aplicaciones prácticas de la presente divulgación, también se pueden dar solicitudes de acceso al sitio web relacionadas con otros servicios, por ejemplo, para solicitar al usuario la información de cargo de la tarifa, mostrar información de publicidad al usuario, y así sucesivamente.
- Sobre la base del método para dar una solicitud de mensaje cuando un terminal móvil accede a un sitio web de internet 50 móvil descrito anteriormente, una realización de la presente divulgación proporciona además un terminal móvil. Como se muestra en la figura 3, el terminal móvil comprende:

un módulo 210 de definición de evento de solicitud de mensaje, que se configura para definir un nombre de archivo que tiene un nombre de extensión específico para cada evento de solicitud de mensaje de página web de internet móvil, en donde el nombre de archivo que tiene el nombre de extensión específico comprende: una etiqueta que indica si se debe dar una solicitud, una duración de la solicitud, y un contenido de solicitud;

5 un módulo 220 de codificación, que está configurado para codificar el nombre de archivo que tiene el nombre de extensión específico para obtener un nombre de archivo codificado que tiene el nombre de extensión específico;

un módulo 230 de activación de eventos de solicitud de mensaje, que está configurado para recibir un mensaje de navegación de una página web de internet móvil de un usuario, y que activa un evento de solicitud de mensaje correspondiente según sea necesario;

10 un módulo 240 de solicitud de mensaje, configurado para analizar el evento de solicitud de mensaje para obtener un mensaje de solicitud correspondiente y configurado para mostrar el mensaje de solicitud.

Como se muestra en la figura 4, el módulo 240 de solicitud de mensaje comprende además:

una unidad 241 de decodificación, que está configurada para decodificar el nombre de archivo codificado que tiene el nombre de extensión específico correspondiente al evento de solicitud de mensaje para obtener un nombre de archivo 15 decodificado que tiene el nombre de extensión específico;

una unidad 242 de análisis, configurada para analizar el nombre de archivo decodificado que tiene el nombre de extensión específico para obtener un mensaje de solicitud correspondiente; y

una unidad 243 de visualización, que está configurada para invocar un cuadro de solicitud de mensaje para mostrar el mensaje de solicitud continuamente durante un tiempo determinado.

20 De acuerdo con las descripciones anteriores, debido a que el método para dar una solicitud de mensaje cuando un terminal móvil accede a un sitio web de internet móvil y al terminal móvil de acuerdo con la presente divulgación tiene una nueva función de proporcionar una solicitud de mensaje correspondiente cuando el terminal móvil accede un sitio web de internet móvil (por ejemplo, que solicita al usuario el tráfico del sitio web, la información sobre el cobro de tarifas, información de publicidad, y etc.), el usuario puede conocer oportunamente las condiciones de su terminal 25 móvil para acceder a internet, lo cual es muy conveniente para el usuario.

#### **REIVINDICACIONES**

1. Un método para enviar una solicitud de mensaje cuando un terminal móvil accede a un sitio web de internet móvil, que comprende los siguientes pasos de:

A. recibir un mensaje de navegar por una página web de internet móvil de un usuario, y activar un evento de solicitud 5 de mensaje correspondiente según sea necesario (S130); y

B. analizar el evento de solicitud de mensaje para obtener el mensaje de solicitud correspondiente y visualizar el mensaje (S140) de solicitud; el método se caracteriza porque comprende además los siguientes pasos antes del paso A:

- A1. definir un nombre de archivo que tiene un nombre de extensión específico para cada evento (S110) de solicitud 10 de mensaje de página web de internet móvil, en donde el nombre de archivo que tiene el nombre de extensión específico comprende una etiqueta que indica si se debe proporcionar una solicitud, una duración de la solicitud y un contenido de la solicitud, y el contenido de la solicitud se muestra para la duración de la solicitud si la etiqueta que indica si se debe enviar una solicitud es sí; el evento de solicitud de mensaje es un evento de tráfico de datos, y el contenido de la solicitud es un valor del tráfico de datos para navegar por la página web de internet móvil; y
- 15 A2. codificar el nombre de archivo con el nombre de extensión específico para obtener un nombre de archivo codificado con el nombre (S120) de extensión específico.

2. El método para dar una solicitud de mensaje cuando un terminal móvil accede a un sitio web de internet móvil de la reivindicación 1, en donde el paso B comprende además:

B1. invocar un módulo de solicitud de mensaje para decodificar el nombre de archivo codificado que tiene el nombre 20 de extensión específico correspondiente al evento de solicitud de mensaje para obtener un nombre de archivo decodificado que tiene el nombre (S141) de extensión específico;

B2. analizar el nombre de archivo decodificado que tiene el nombre de extensión específico para obtener un mensaje (S142) de solicitud correspondiente; y

B3. invocar un cuadro de solicitud de mensaje para mostrar el mensaje (S143) de solicitud.

25 3. El método para dar una solicitud de mensaje cuando un terminal móvil accede a un sitio web de internet móvil de la reivindicación 2, en donde el paso B3 comprende además: B31. Visualizar el mensaje de solicitud continuamente durante un cierto tiempo.

4. El método para dar una solicitud de mensaje cuando un terminal móvil accede a un sitio web de internet móvil de la reivindicación 3, que comprende además el siguiente paso posterior al paso B31:

30 C. cerrar el mensaje de solicitud después de que el mensaje de solicitud se haya mostrado durante un tiempo determinado y ejecutar las operaciones (S150) subsiguientes.

5. Un terminal móvil, que comprende:

un módulo (230) de activación de eventos de solicitud de mensaje, que está configurado para recibir un mensaje de navegación de una página web de internet móvil de un usuario, y que activa un evento de solicitud de mensaje 35 correspondiente según sea necesario; y

un módulo (240) de solicitud de mensaje, configurado para analizar el evento de solicitud de mensaje para obtener un mensaje de solicitud correspondiente y configurado para mostrar el mensaje de solicitud;

el terminal móvil se caracteriza porque comprende además:

un módulo (210) de definición de evento de solicitud de mensaje, que se configura para definir un nombre de archivo 40 que tiene un nombre de extensión específico para cada evento de solicitud de mensaje de página web de internet móvil, en donde el nombre de archivo que tiene el nombre de extensión específico comprende una etiqueta que indica si se debe enviar una solicitud, una duración de la solicitud y el contenido de la solicitud, y el contenido de la solicitud se muestra durante la duración de la solicitud si la etiqueta que indica si se debe enviar una solicitud es sí; el evento de solicitud de mensaje es un evento de tráfico de datos, y el contenido de la solicitud es un valor del tráfico de datos 45 para navegar por la página web de internet móvil; y

un módulo (220) de codificación, que se configura para codificar el nombre de archivo que tiene el nombre de extensión específico para obtener un nombre de archivo codificado que tiene el nombre de extensión específico.

6. El terminal móvil de la reivindicación 5, en donde el módulo de solicitud de mensaje comprende además:

una unidad (241) de decodificación, que está configurada para decodificar el nombre de archivo codificado que tiene el nombre de extensión específico correspondiente al evento de solicitud de mensaje para obtener un nombre de archivo decodificado que tiene el nombre de extensión específico;

una unidad (242) de análisis, configurada para analizar el nombre de archivo decodificado que tiene el nombre de 5 extensión específico para obtener un mensaje de solicitud correspondiente; y

una unidad (243) de visualización, que está configurada para invocar un cuadro de solicitud de mensaje para mostrar el mensaje de solicitud continuamente durante un tiempo determinado.

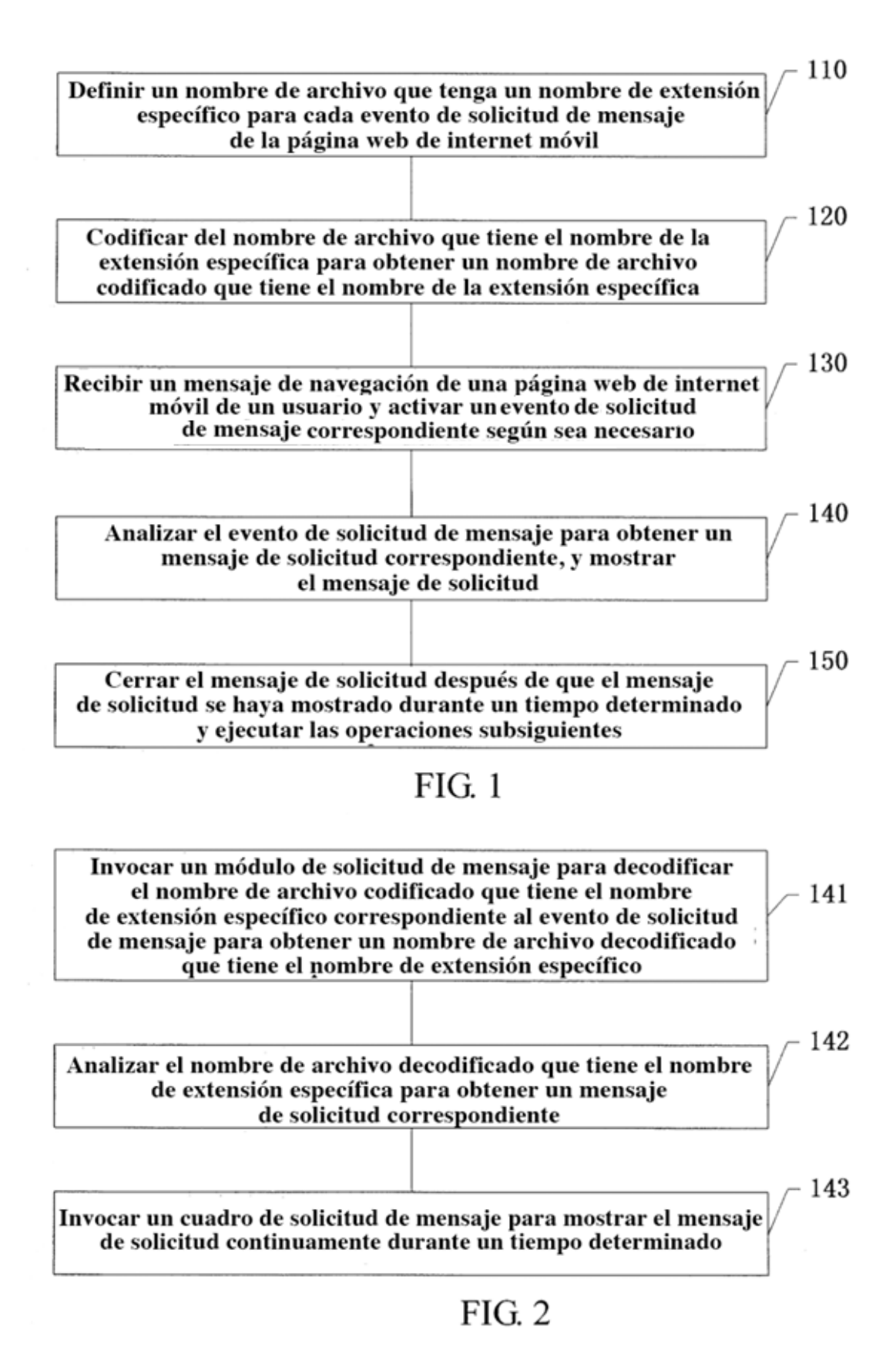

9

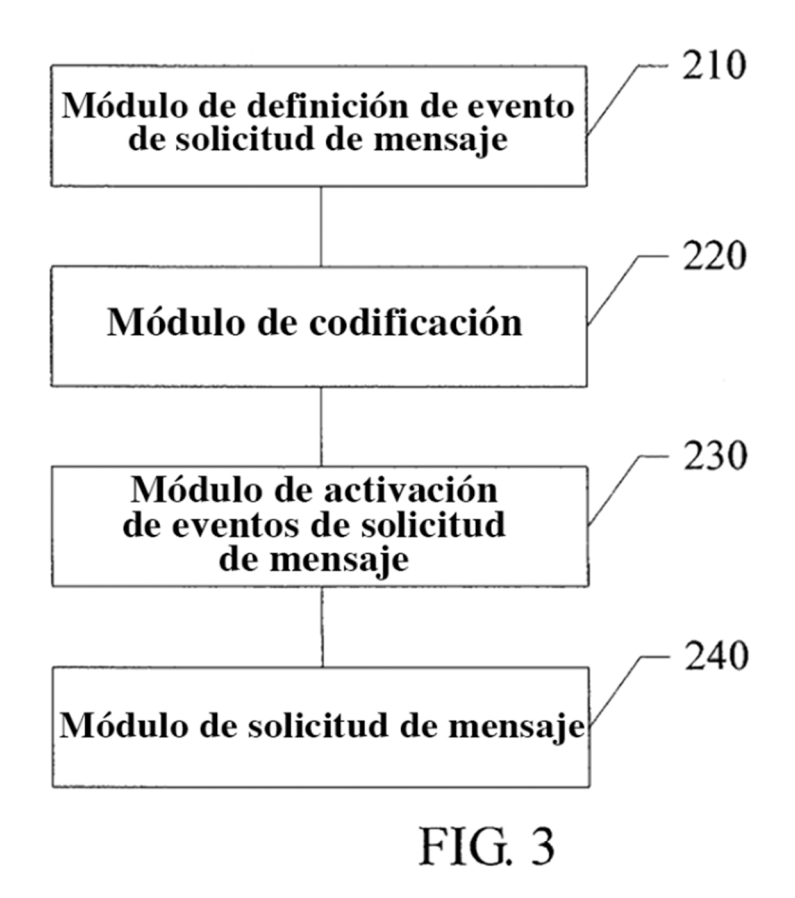

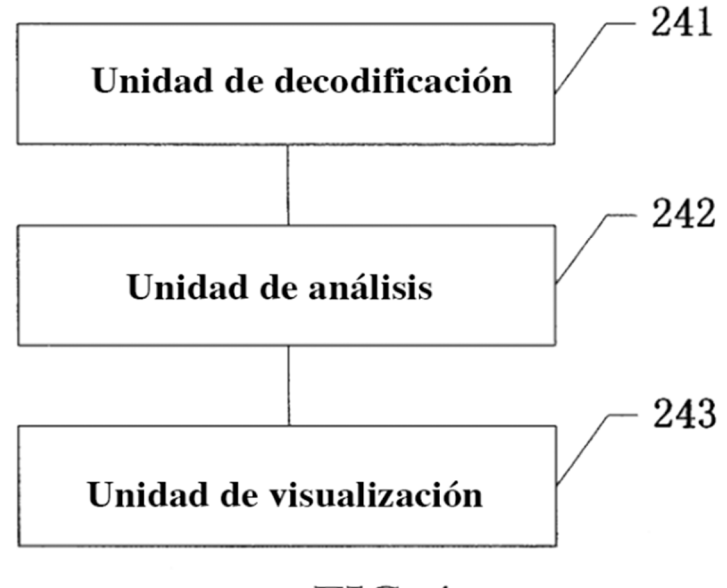

# **FIG. 4**